## Cisco Webex Room Series Touch10 Quick Reference Guide CE9.5

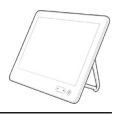

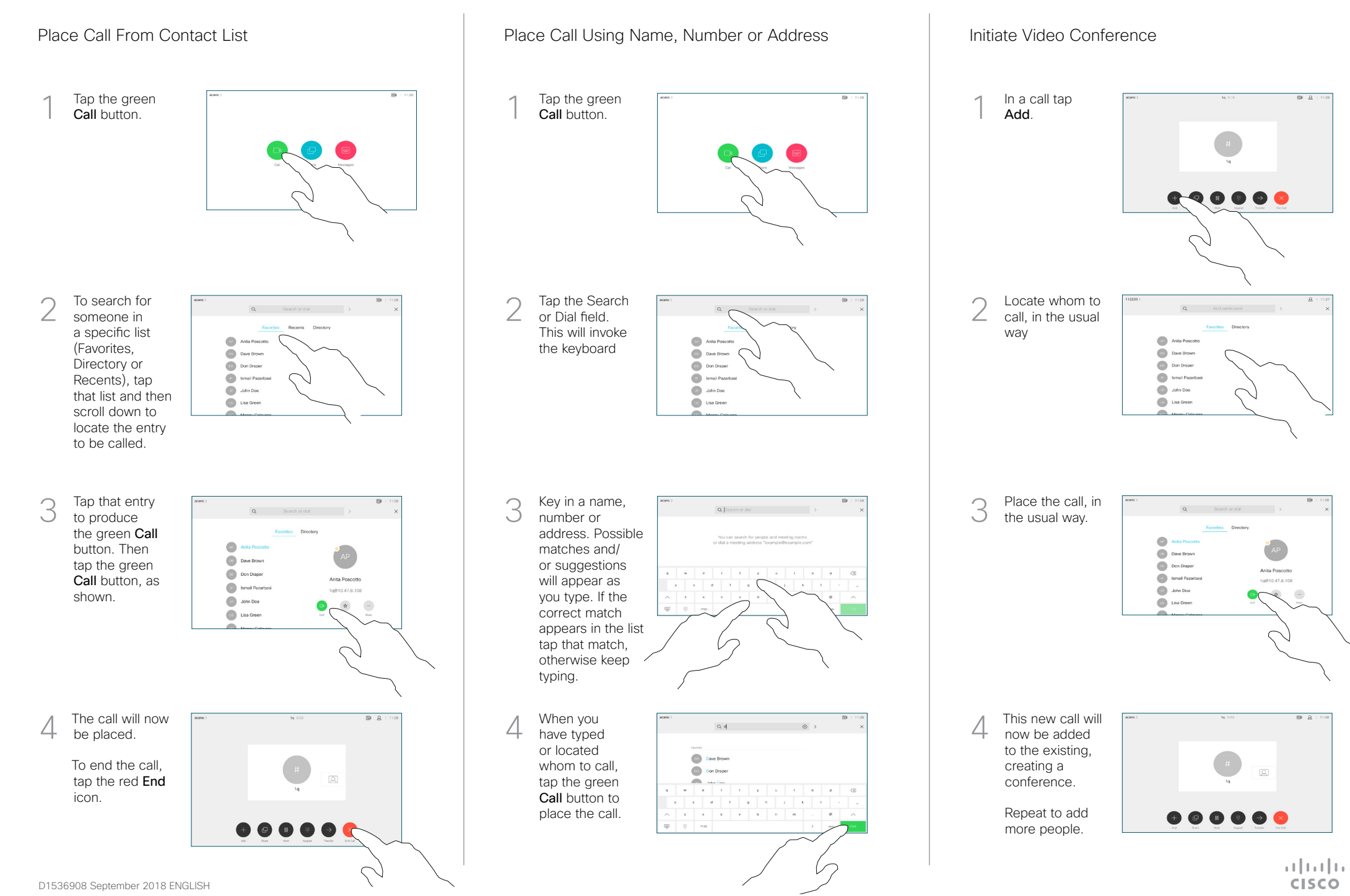

## Cisco Webex Room Series Touch10 Quick Reference Guide CE9.5

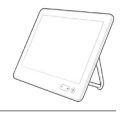

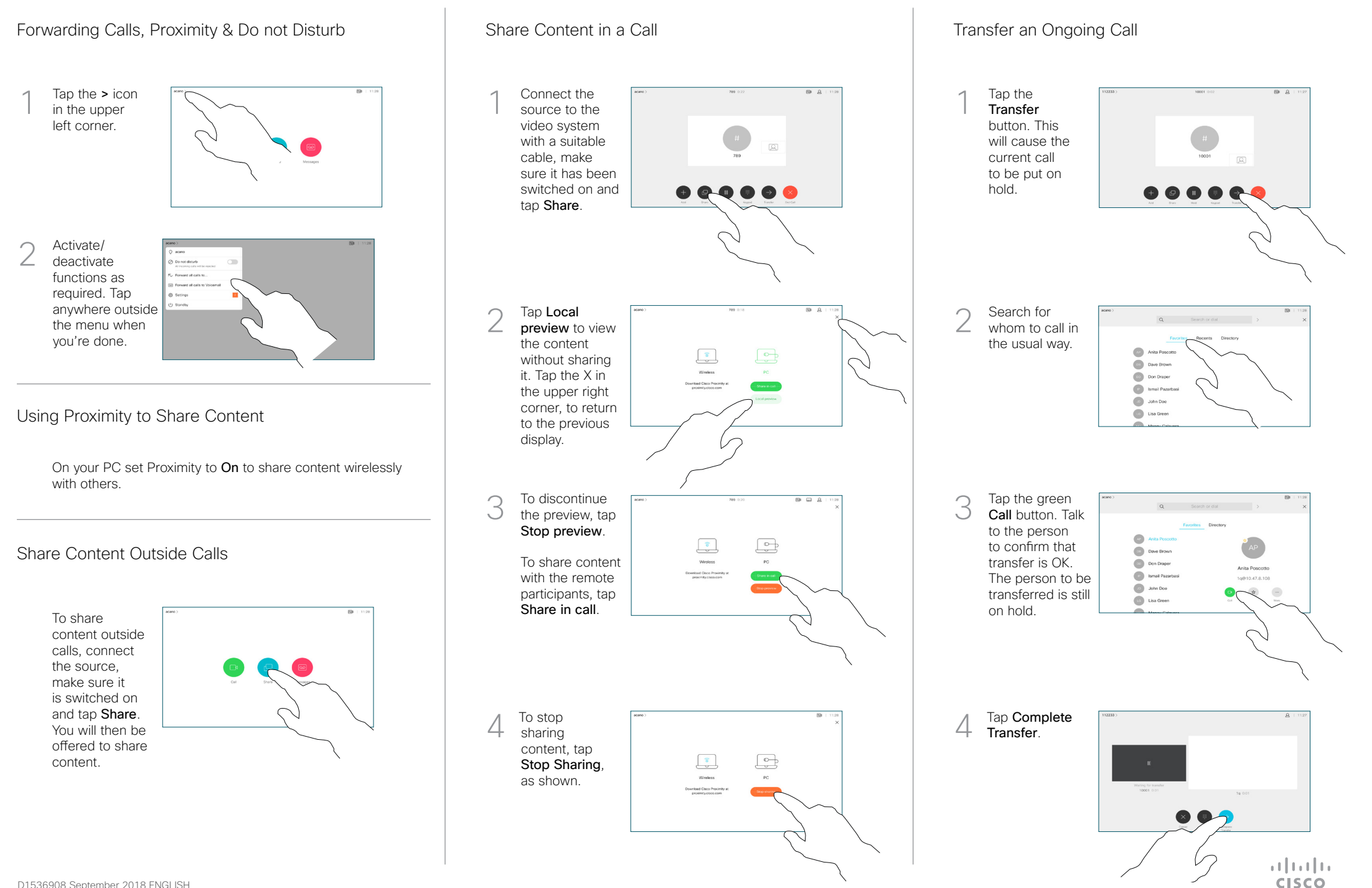